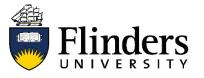

## Systematic Review Guide

## Database syntax guide for systematic reviewers

This guide is one of a series available that discusses systematic reviews, methodology, searching and sources. For research assistance contact the <u>Flinders University Library</u>

|                      | OvidSP:<br>Medline, JBI,<br>PsycINFO | PubMed             | Cochrane<br>Library | CINAHL             | Scopus             | Web of<br>Science  | Informit                                                                                                    | ProQuest:<br>ERIC,<br>Sociological<br>Abstracts |
|----------------------|--------------------------------------|--------------------|---------------------|--------------------|--------------------|--------------------|----------------------------------------------------------------------------------------------------|-------------------------------------------------|
| Boolean<br>operators | AND, OR and<br>NOT                   | AND, OR and<br>NOT | AND, OR and<br>NOT  | AND, OR and<br>NOT | AND, OR and<br>NOT | AND, OR and<br>NOT | AND, OR, XOR<br>and NOT<br>XOR finds<br>either one term<br>or another but<br>not both<br>simultaneously.<br>e.g. Hip XOR<br>knee will find<br>citations<br>referring to<br>either hip <i>or</i><br>knee but not<br>hip <i>and</i> knee<br>together | AND, OR and<br>NOT                              |

|                                              | OvidSP:<br>Medline, JBI,<br>PsycINFO                                                                                                    | PubMed                                                                                                    | Cochrane<br>Library                                                                                                    | CINAHL                                                                                                    | Scopus                                                                                                    | Web of<br>Science                 | Informit                                                                                                    | ProQuest:<br>ERIC,<br>Sociological<br>Abstracts                                                                                                    |
|----------------------------------------------|----------------------------------------------------------------------------------------------------|----------------------------------------------------------------------------------------------------|----------------------------------------------------------------------------------------------------|----------------------------------------------------------------------------------------------------|----------------------------------------------------------------------------------------------------|-----------------------------------|----------------------------------------------------------------------------------------------------|----------------------------------------------------------------------------------------------------|
| Capitals<br>needed for<br>operators?         | No                                                                                                    | Yes                                                                                                    | No                                                                                                    | No                                                                                                    | No                                                                                                    | No                                | Yes                                                                                                    | No                                                                                                    |
| End (tight-<br>sided)<br>truncation          | * or \$ for<br>unlimited end<br>truncation Can<br>also specify the<br>allowed<br>number of<br>characters after<br>the truncation<br>mark, e.g.<br>dog\$2 finds<br><i>dog, dogs,</i><br><i>dogma</i> , but not<br>dogmatic | * for first 600<br>variations only<br>Truncation turns<br>off PubMed's<br>automatic term<br>mapping and<br>automatic<br>explosion of MeSH<br>terms | * for unlimited<br>end truncation<br>? replaces zero<br>or one final<br>characters, e.g.<br>system? finds<br>system and<br>systems but not<br>systematic<br>Automatic<br>stemming e.g.<br>clear finds<br>clears, cleared,<br>clearing | * for unlimited<br>end truncation                                                                                                    | * for unlimited<br>end truncation<br>Automatic<br>singular,<br>plural, and<br>possessive<br>searching,<br>e.g. criterion<br>finds <i>criteria</i> as<br>well as <i>criterion</i> | * for unlimited<br>end truncation | * for unlimited<br>end truncation                                                                                                    | * for unlimited<br>end truncation<br>? replaces<br>exactly one final<br>character, e.g.<br>nurse? finds<br><i>nurses, nursed,</i><br>but not <i>nurse</i> |
| Double<br>quotes for<br>phrase<br>searching? | No                                                                                                    | Yes but turns off<br>PubMed's<br>automatic term<br>mapping and<br>automatic<br>explosion of MeSH<br>terms                                          | Yes, but can't<br>use truncation<br>within quote<br>marks.<br>To include<br>truncation,<br>replace quote<br>marks with<br>command<br><b>NEXT</b> between<br>words, e.g.<br>hearing NEXT<br>aid*                                       | Yes, but can't<br>include<br>stopwords (e.g.<br>and, or, the)<br>within quote<br>marks.<br>e.g. "on field<br>drug testing"<br>interpreted as<br>"field drug<br>testing" | Yes<br>Plural and<br>possessive<br>forms will still<br>be included in<br>results<br>e.g. "heart<br>attack" also<br>finds "heart<br>attacks"                                      | Yes                               | Yes, but can't<br>use truncation<br><i>within</i> quote<br>marks.<br>Truncation<br>symbol must<br>come <b>after</b> the<br>final quote<br>mark.<br>E.g. "hip joint"* | Yes                                                                                                    |

|                        | OvidSP:<br>Medline, JBI,<br>PsycINFO                                                                                                    | PubMed                                                   | Cochrane<br>Library                                                                                                    | CINAHL                                                                                                    | Scopus                                                                                                    | Web of<br>Science                                                                                                    | Informit                                                                                                    | ProQuest:<br>ERIC,<br>Sociological<br>Abstracts                                                                                                    |
|------------------------|----------------------------------------------------------------------------------------------------|----------------------------------------------------------|----------------------------------------------------------------------------------------------------|----------------------------------------------------------------------------------------------------|----------------------------------------------------------------------------------------------------|----------------------------------------------------------------------------------------------------|----------------------------------------------------------------------------------------------------|----------------------------------------------------------------------------------------------------|
| Proximity<br>searching | Adj1<br>Words occur<br>directly next to<br>each other in<br>either order.<br>E.g. <i>health</i><br><i>reform</i> or<br><i>reform health</i><br>ADJx<br>Search term<br>occur within a<br>specified<br>number (x) of<br>words from<br>each other <i>in</i><br><i>any order</i> | Proximity<br>searching is not<br>supported in<br>PubMed. | NEAR/x<br>Search terms<br>must occur<br>within a<br>specified<br>number (x) of<br>words from<br>each other <i>in</i><br><i>any order</i> | Nx<br>Search terms<br>must occur<br>within a<br>specified<br>number (x) of<br>words from<br>each other <i>in</i><br><i>any order</i>                              | W/x<br>Search terms<br>must occur<br>within a<br>specified<br>number (x) of<br>words from<br>each other <i>in</i><br><i>any order</i>                                                     | NEAR/x<br>Search terms<br>must occur<br>within a<br>specified<br>number (x) of<br>words from<br>each other <i>in</i><br><i>any order</i><br>Applies in<br>different tools<br>too | %x<br>Search terms<br>must occur<br>within a<br>specified<br>number (x) of<br>words from<br>each other <i>in</i><br><i>any order</i><br>Use only one<br>term to the<br>right of this<br>symbol:<br>(knee OR hip)<br>%2<br>replacement         | <b>NEAR/x</b><br>Search terms<br>must occur withir<br>a specified<br>number (x) of<br>words from each<br>other <i>in any</i><br><i>order</i>                      |
|                        |                                                                                                    |                                                          |                                                                                                    | Wx<br>Search terms<br>must occur<br>within a<br>specified<br>number (x) of<br>words from<br>each other and<br><i>in the order in</i><br>which you<br>entered them | <b>PRE/x</b><br>Search terms<br>must occur<br>within a<br>specified<br>number (x) of<br>words from<br>each other and<br><i>in the order in</i><br><i>which you</i><br><i>entered them</i> |                                                                                                    | !xSearch terms<br>must occur<br>within a<br>specified<br>number (x) of<br>words from<br>each other and<br>in the order<br>entered<br>Important: Only<br>ever use one<br>term to the<br>right of this<br>symbol: (knee<br>OR hip) %2<br>joint* | PRE/x<br>Search terms<br>must occur within<br>a specified<br>number (x) of<br>words from each<br>other and <i>in the</i><br>order in which<br>you entered<br>them |

|           | OvidSP:<br>Medline, JBI,<br>PsycINFO                                                                                | PubMed                                      | Cochrane<br>Library                                                                                                    | CINAHL                                                                                                    | Scopus                                                                                                    | Web of<br>Science                                                                                                    | Informit                                                                                                    | ProQuest:<br>ERIC,<br>Sociological<br>Abstracts                                                                                                    |
|-----------|----------------------------------------------------------------------------------------------------|---------------------------------------------|----------------------------------------------------------------------------------------------------|----------------------------------------------------------------------------------------------------|----------------------------------------------------------------------------------------------------|----------------------------------------------------------------------------------------------------|----------------------------------------------------------------------------------------------------|----------------------------------------------------------------------------------------------------|
| Wildcards | <ul> <li># substitutes<br/>for one<br/>character only,</li> <li>e.g. wom#n<br/>finds woman<br/>and women</li> </ul> | Wildcards are not<br>supported in<br>PubMed | <ul> <li>? substitutes for<br/>one character<br/>only,</li> <li>e.g. wom?n<br/>finds woman<br/>and women</li> </ul>                                                 | <b>?</b> substitutes<br>for one<br>character only,<br>e.g. <i>wom?n</i><br>finds <i>woman</i><br>and <i>women</i> | <ul> <li>? substitutes<br/>for one<br/>character only<br/>anywhere in a<br/>word. Use one<br/>question mark<br/>for each<br/>character you<br/>want to<br/>replace.</li> <li>e.g. wom?n<br/>finds woman<br/>and women</li> </ul> | ? substitutes<br>for one<br>character only,<br>e.g. <i>wom?n</i><br>finds <i>woman</i><br>and <i>women</i>                 | ? substitutes<br>for one<br>character only,<br>e.g. <i>wom?n</i><br>finds <i>woman</i><br>and <i>women</i>                                                                                                    | <ul> <li>? substitutes for<br/>one character<br/>only,</li> <li>e.g. wom?n finds<br/>woman and<br/>women</li> </ul>                                                                                                |
|           | <b>?</b> substitutes<br>for zero or one<br>characters,<br>e.g. colo?r<br>finds <i>color</i> and<br><i>colour</i>    |                                             | * substitutes for<br>one or more<br>characters<br>when used<br><i>within a word</i> ,<br>e.g. leuk*mia<br>will find both<br><i>leukemia</i> and<br><i>leukaemia</i> | <b>#</b> substitutes<br>for zero or one<br>characters, e.g.<br>colo#r finds<br><i>color</i> and<br><i>colour</i>  | * substitutes for<br>zero or multiple<br>characters<br>when used<br><b>anywhere in a</b><br><b>word</b><br>e.g.<br>*tocopherol<br>finds<br><i>tocopherol</i> as<br>well as α-<br><i>tocopherol</i>                               | <ul> <li>\$ substitutes<br/>for zero or one<br/>character,</li> <li>e.g. colo\$r<br/>finds color and<br/>colour</li> </ul> | * substitutes for<br>zero or one<br>characters, e.g.<br>colo*r finds<br><i>colour</i><br>Can also<br>specify number<br>of characters<br>substituted by<br>the internal<br>truncation mark<br>e.g. dra*3t<br>finds <i>draft</i> and<br><i>draught</i> | * substitutes for<br>zero or multiple<br>characters when<br>used <b>at the start</b><br><b>or within a word</b><br>e.g. colo*r finds<br><i>colour, color</i><br>*old finds <i>told</i> ,<br><i>household, bold</i> |

|                                               | OvidSP:<br>Medline, JBI,<br>PsycINFO                                                                                 | PubMed                                                                                                    | Cochrane<br>Library                                                                                                    | CINAHL                                                                                                    | Scopus                                                                                                    | Web of<br>Science                                                                                                    | Informit | ProQuest:<br>ERIC,<br>Sociological<br>Abstracts                                                                                                    |
|-----------------------------------------------|----------------------------------------------------------------------------------------------------|----------------------------------------------------------------------------------------------------|----------------------------------------------------------------------------------------------------|----------------------------------------------------------------------------------------------------|----------------------------------------------------------------------------------------------------|----------------------------------------------------------------------------------------------------|----------|----------------------------------------------------------------------------------------------------|
|                                               |                                                                                                    |                                                                                                    | * substitutes for<br>any number of<br>characters if<br>used <i>at the</i><br><i>beginning of a</i><br><i>word</i><br>*glycemia finds<br><i>hyperglycemia</i><br>& <i>hypoglycemia</i> | * can be used<br>between words<br>to <i>match any</i><br><i>word</i><br>e.g. A<br>midsummer *<br>dream finds A<br><i>midsummer</i><br><i>night's</i> dream |                                                                                                    | * substitutes for<br>any number of<br>characters,<br>including zero<br>characters<br>e.g. s*food<br>finds <i>seafood</i><br>and <i>soyfood</i> |          |                                                                                                    |
| Subject<br>heading<br>thesaurus<br>available? | Yes<br>Exceptions are<br>JBI EBP<br>Database and<br>Medline's In<br>Process & Non-<br>Indexed<br>Citations<br>subset | Yes<br>Use MeSH<br>database to<br>search on MeSH<br>terms. MeSH<br>searching will,<br>however, omit<br>PubMed's unique,<br>non-indexed<br>content from the<br>search results<br><u>https://www.nlm.</u><br><u>nih.gov/pubs/fact</u><br><u>sheets/dif_med</u><br><u>pub.html</u> | Yes<br>MeSH term<br>search option<br>available but<br>textword<br>searching<br>easier                                                                                                 | Yes                                                                                                    | No<br>Both Medline's<br>MeSH terms<br>and Embase's<br>Emtree terms<br>are present but<br>can't be<br>searched<br>specifically.<br>Textword<br>searching is<br>best. | No                                                                                                    | No       | Some databases<br>have their own<br>thesaurus. Use<br>textwords if<br>searching<br>multiple<br>databases.<br>Check Advanced<br>Search settings<br>to see if <i>full text</i><br><i>searching</i> is the<br>default option.<br>Full text<br>searching will<br>reduce search<br>effectiveness. |

| Team:          | College & Research Library Services |
|----------------|-------------------------------------|
| Subject:       | Systematic Reviews                  |
| Fact Sheet No. | 9 of 10                             |
| Last Updated:  | 4 November 2020                     |